# **BEWEGUNG DYNAMIK SPEED**

Es gibt in der Bildenden Kunst, in Design, Werbung, Comics und in sonstigen Alltagsbereichen interessante Versuche, Bewegung darzustellen. In der Kunstrichtung des Futurismus (entstanden um 1910) wurde die Schönheit des sich Bewegenden und der Geschwindigkeit zu einer künstlerischen Überzeugung. Ein Hauptvertreter war der Italiener Boccioni. Sein Bild mit dem Titel "Der Lärm der Straße dringt ins Haus" zeigt eine dynamische Umsetzungsmöglichkeit – auch Bildtitel wie z. B. "Elastizität" oder "Der Flug der Schwalbe" sind für diese Kunstrichtung charakteristisch. From the bunched tracking in Design, we all the preschied and the solution onics und in sonstigen Alltagsbereichen<br>
Xunstrichtung des Futurismus (entstannelismente Verschiedungen brauch<br>
2010) wurde die Schönheit des siche

Ein wichtiger Aspekt ist die Idee der Simultanität, das bedeutet die Gleichzeitigkeit von verschiedenen Erlebnisphasen oder verschiedenen Zuständen in einem Bild.

Auch im Kubismus versuchten Picasso und Braque (z. B. Akt, die Treppe hinabsteigend) aufeinanderfolgende Bewegungseindrücke als "Blickfragmente" in einem Bild festzuhalten. Man könnte auch von verschiedenen Bewegungsphasen sprechen, die etwas versetzt in einem Bild dargestellt werden.

Besonders die Comics bedienen sich dieser Phasenverschiebung einzelner Bildteile. Ein schwankender Mensch wird zum Beispiel mit mehreren Umrisslinien nach rechts und links gezeichnet.

Grundlegende bildnerische Möglichkeiten wurden schon genannt und können folgendermaßen dargestellt werden:

- Verschiebungen und versetzte Schablonenzeichnungen
- Verwischungen und Kleistermalerei
- Mehrfachabdrucke
- Bewegungsspuren
- Farbe verlaufen lassen, spritzen
- **hetzwerk** Mobiles

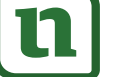

### lernen

#### **Verschiebungen**

Für Verschiebungen braucht man mindestens eine Zeichnung und eine Kopie einer Zeichnung. Bei manchen Aufgaben sind auch zwei oder drei Kopien eines Bildes nötig. Bei irritierenden Bildern ist eine Kopie auf Folie notwendig. Damit können Verschiebungen erprobt und optimale Konstellationen gefunden werden.

Alternativ hierzu können mehrere gleiche Bilder zum Beispiel aus Werbeprospekten für Verschiebungen verwendet werden.

Man schneidet die Bilder, um ein Durcheinander oder um Verwechslungen zu vermeiden, nach und nach mit der Papiermaschine in ca. 1,5 cm breite Streifen.

Die Streifen klebt man dann leicht versetzt auf. Minimal genügt ein Bild, denn wenn man die Streifen mit immer kleiner werdenden Überlappungen aufklebt, erhält man ein gestauchtes Bild.

Eine andere Möglichkeit ist, eine Schablone zu benutzen oder sich eine einfache Schablone selbst herzustellen. Das können einfache Formen, aber auch Figuren sein.

Ausgehend von einer Umrisszeichnung werden durch Verschieben der Schablone immer neue Umrisse hinzugefügt.

Man kann auch eine bewegliche Schablone (Mensch, Tier usw. mit Musterklammern) benutzen und so Bewegungsabläufe darstellen.

Hier ist Partnerarbeit sinnvoll, da die Schablone beim Zeichnen festgehalten werden muss.

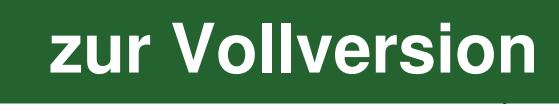

Manfred Kiesel: Bildende Kunst in der 9. und 10. nnfred Kiesel: Bildende Kunst in der 9. und 10.<br>1sse © Auer Verlag GmbH Klasse © Auer Verlag GmbH

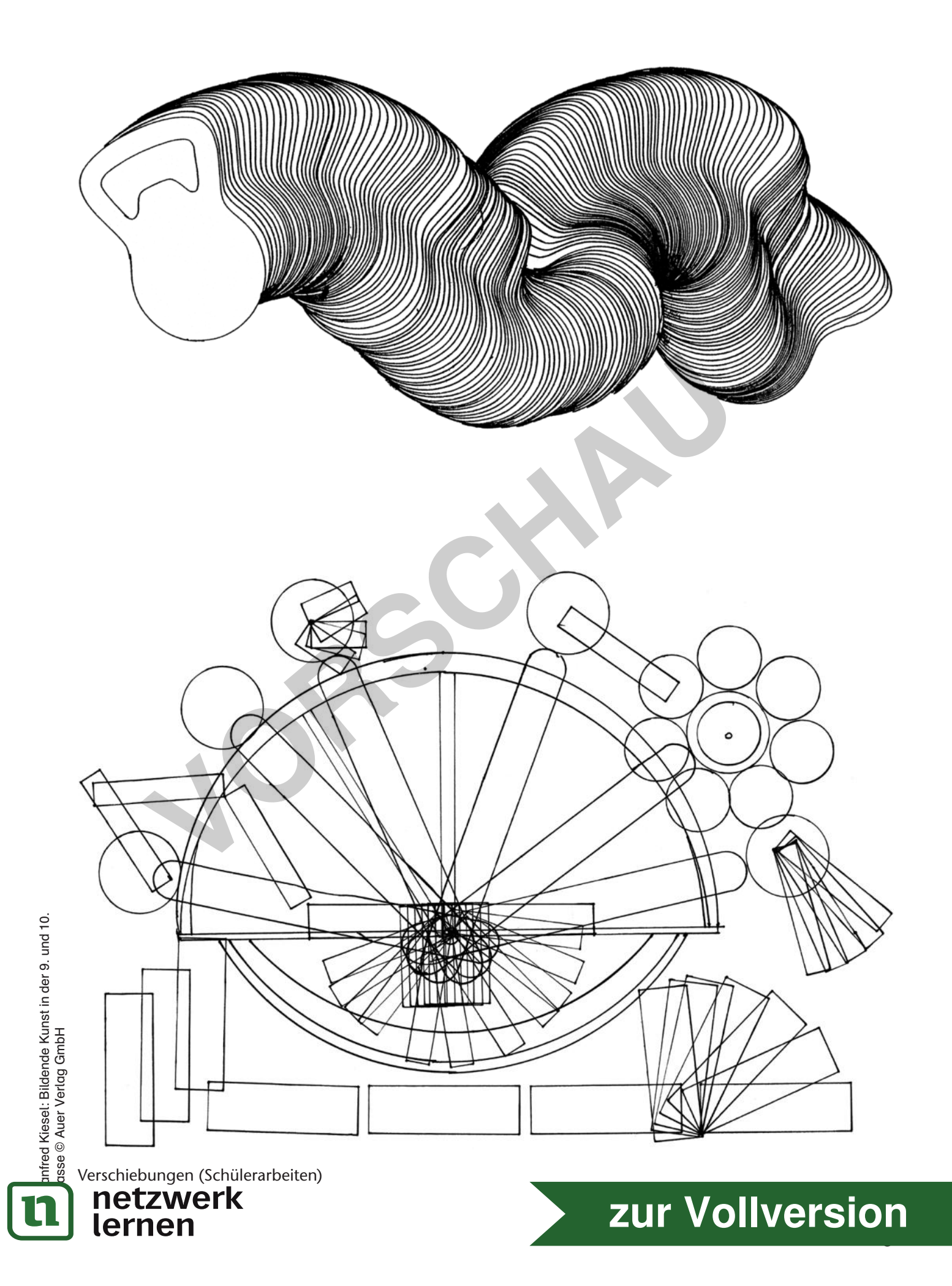

# **Verwischungen**

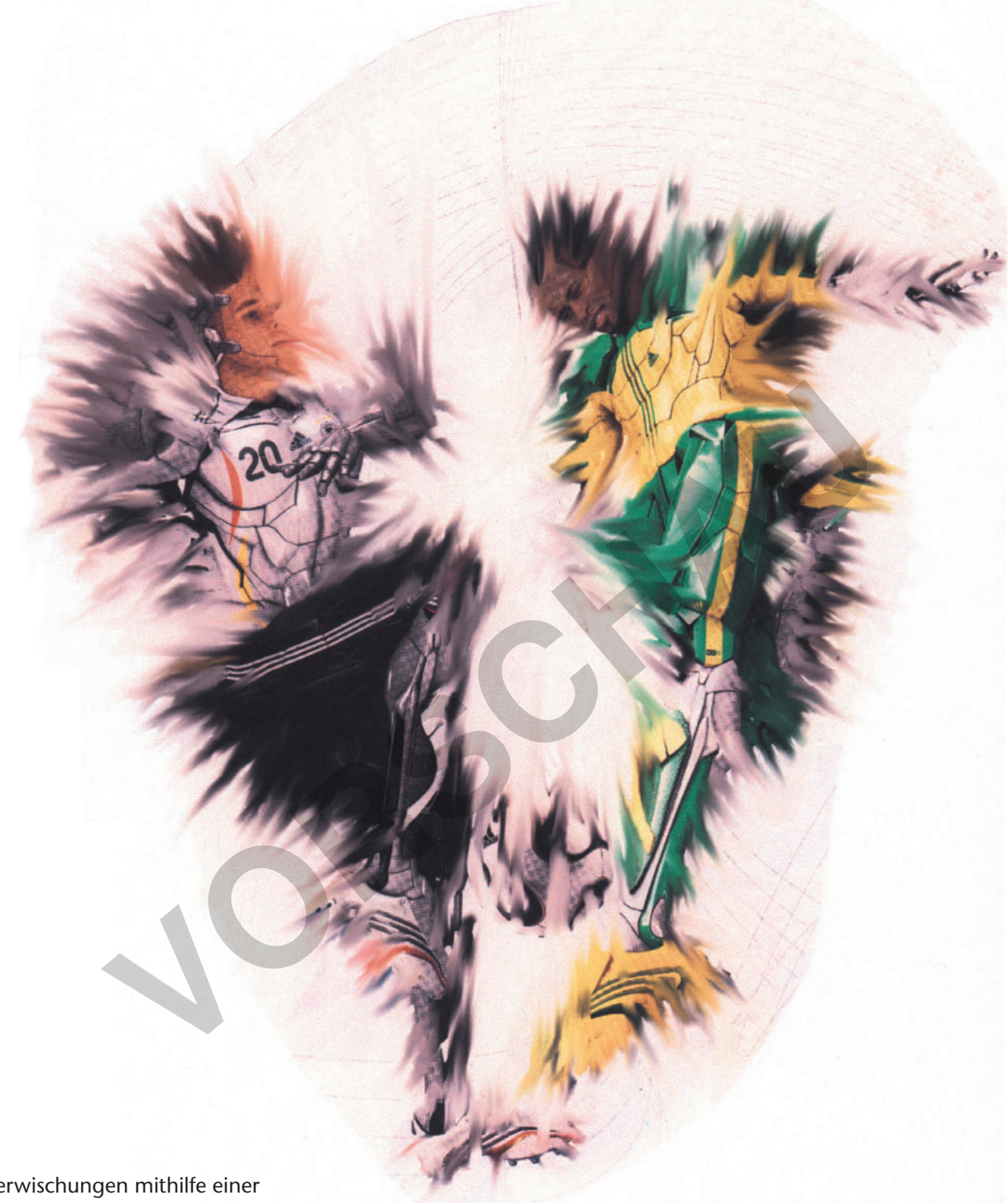

Verwischungen mithilfe einer PC-Bildbearbeitung

Um Verwischungen herzustellen, muss zunächst ein Ausgangsbild gemalt oder mit Wachsstiften oder Ölkreiden gezeichnet werden.

Für die Herstellung eines Bildes kann man sich z. B. auch an Sportfotos aus der Tageszeitung orientieren oder diese direkt als Vorlage nutzen.

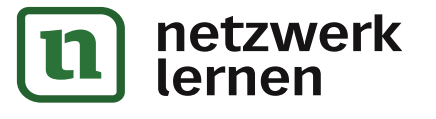

Bei Malereien kann man die an ausgewählten Stellen aufgetragene, jedoch noch nicht vollständig getrocknete Farbe in eine bestimmte Richtung verwischen.

Für diese Art von Verwischung eignet sich ein Pappstreifen, das Geodreieck oder ein trockener Borstenpinsel; bereits angetrocknete Farbe nachträglich

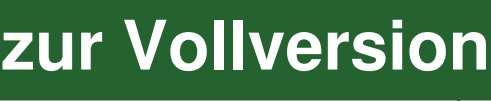

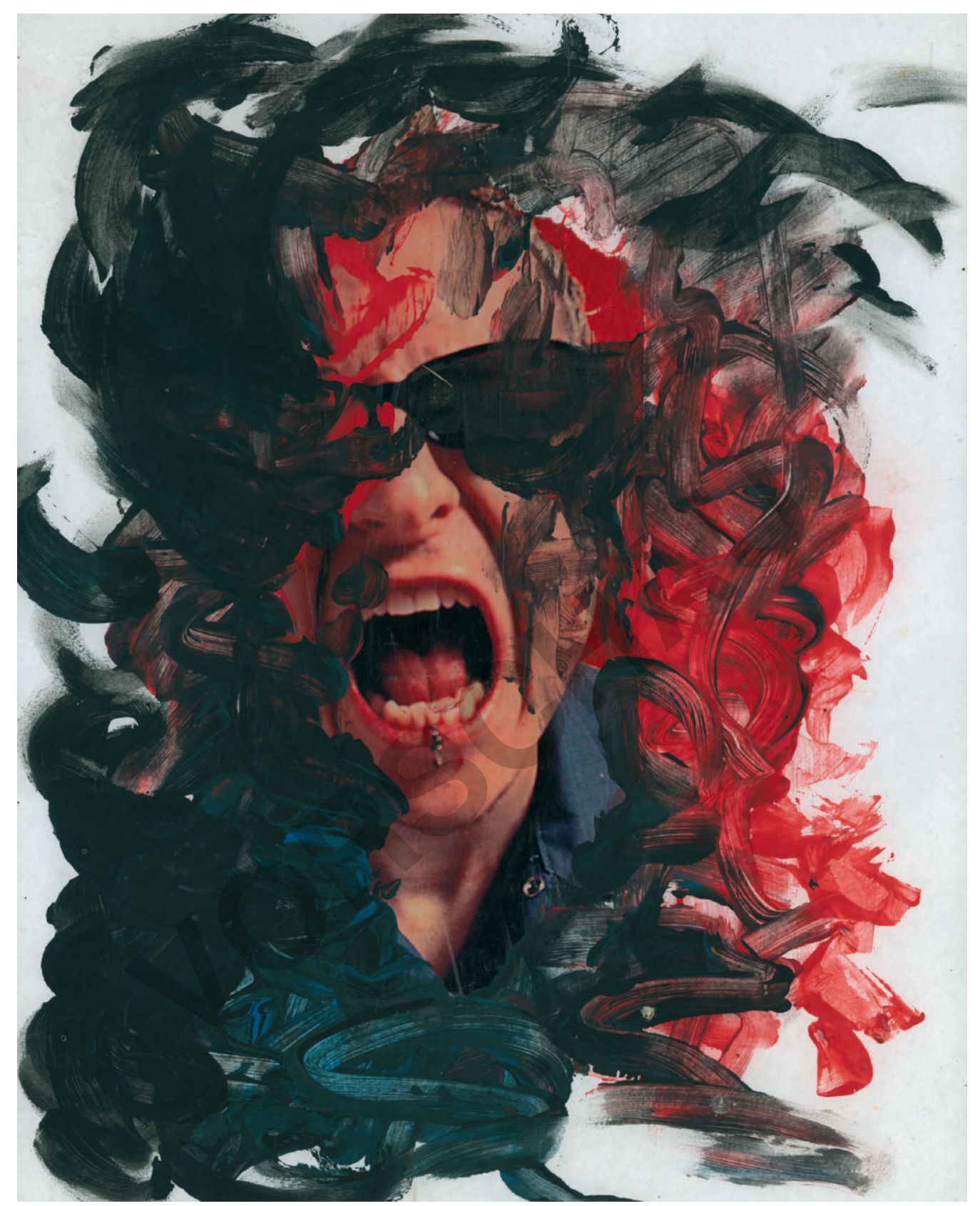

Manfred Kiesel: Bildende Kunst in der 9. und 10. nnfred Kiesel: Bildende Kunst in der 9. und 10.<br>1sse © Auer Verlag GmbH Klasse © Auer Verlag GmbH

Effektvolle Verwischungen erhält man bei sogenannten **Kleistermalereien**.

Auf ein Bild mit collagierten Bildteilen wird dünn Kleister aufgetragen, kleine Mengen Dispersionsfarbe aufgetropft und diese mit einem Pappstrei-

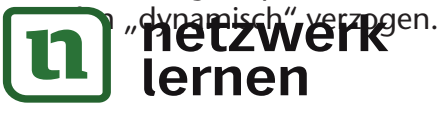

Bei jeder Verwischung sollte mindestens Schwarz oder eine andere dunkle Farbe verwendet werden.

Es muss nicht die gesamte Bildfläche ausgefüllt werden. Motto: "Manchmal ist weniger mehr".

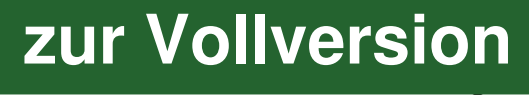

#### **Mehrfachumrisse Mehrfachabdrucke**

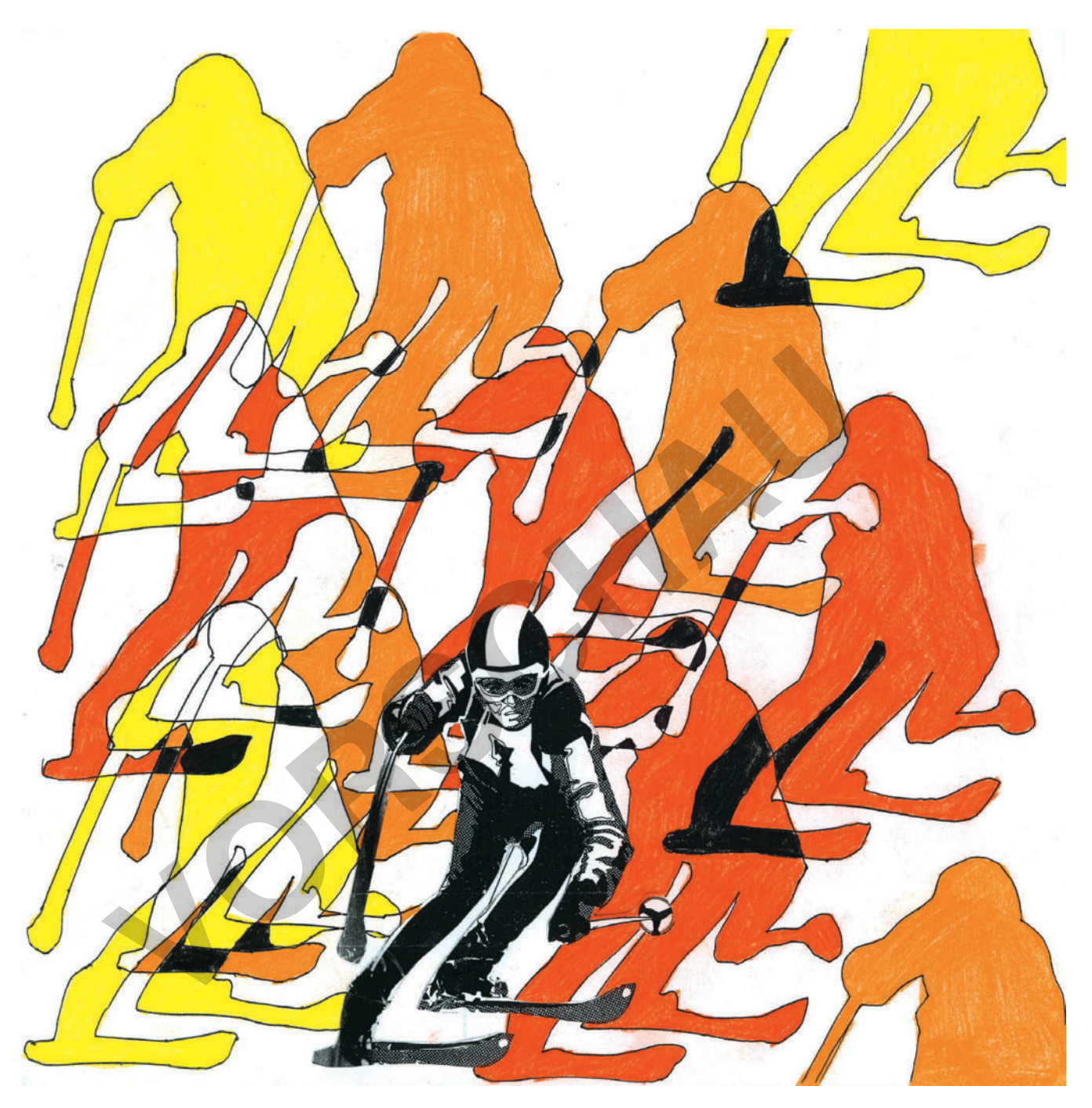

Bei Mehrfachumrissen wird eine selbst gewählte Figur (in Bewegungshaltung) auf dünne Pappe geklebt, ausgeschnitten und als Schablone verwendet.

Durch vielfältige Umrissüberschneidungen entsteht ein dynamischer Bildausdruck.

Dieser kann durch farbige Ausgestaltung von Figuren und Schnittstellen noch gesteigert wer-

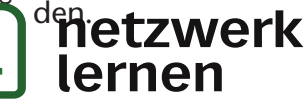

Bei Mehrfachabdrucken wird ein eingefärbter Druckstock mehrfach abgedruckt.

Je nach gewünschter Bildwirkung kann die Farbintensität beibehalten werden oder immer weiter abnehmen.

Für diese Arbeit sollten möglichst haltbare Druckstempel verwendet werden (z. B. Moosgummi), damit sie auch die mehrfachen Abdrucke heil übers

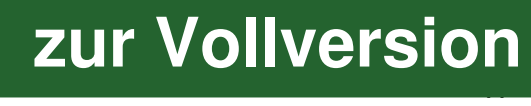

## **Farbdynamik durch Tropfen, Blasen, Spritzen**

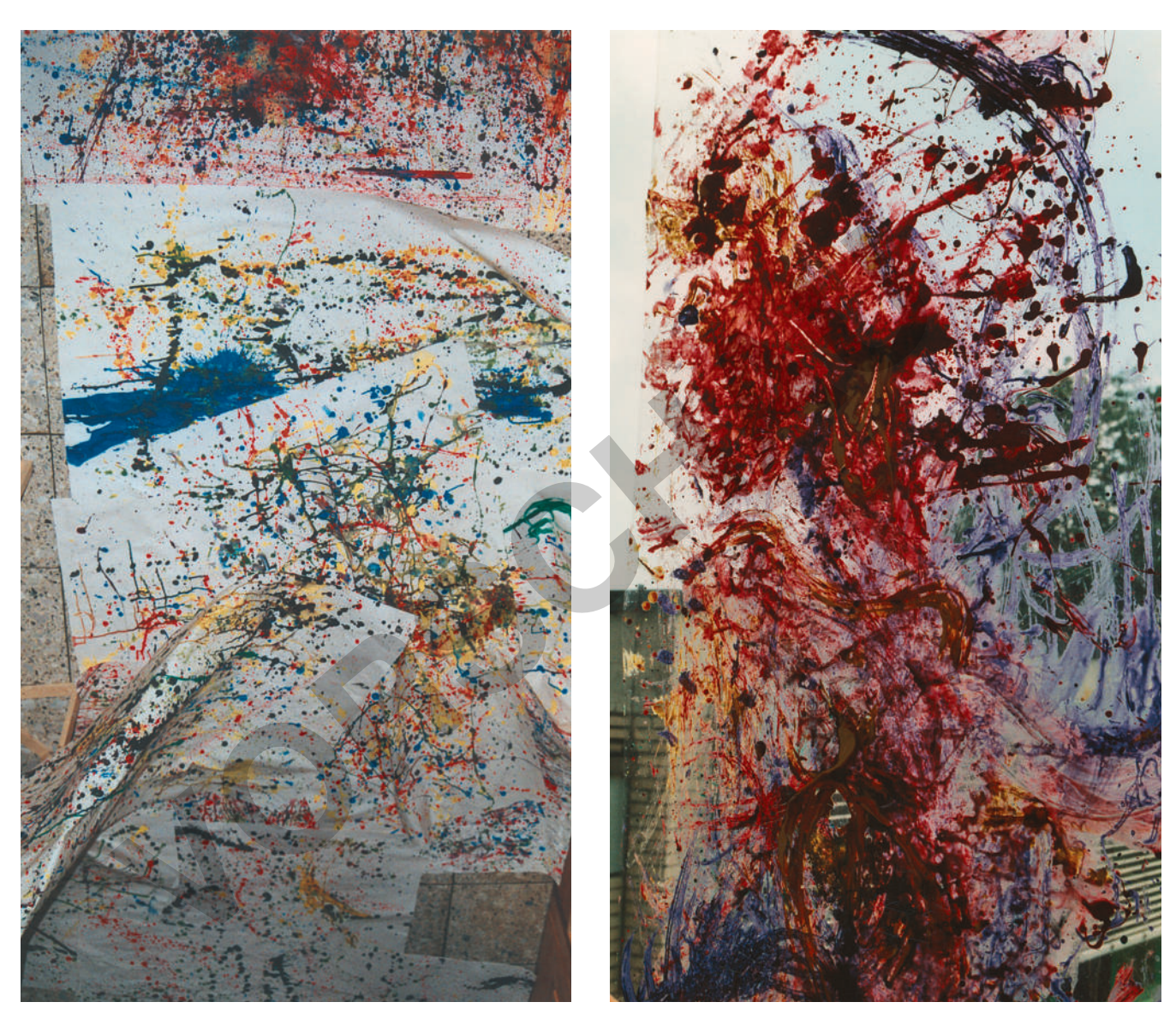

Schülerarbeiten

Für farbdynamische Bilder stehen die **Tropfbilder** des abstrakten Expressionismus von Jackson Pollock, die dynamischen Bilder von Sam Francis, Wassily Kandinsky, Jean Tinguely oder auch Werke Vincent van Goghs.

Als Bildgrundlage dienen ein DIN-A3-Malblock, die Rück- und Vorderseiten alter Kalender oder Poster, Tapetenabschnitte oder Pappkartons, Borstenpinsel, Becher, Spritzen oder Sprayflaschen zum Farbauftrag.

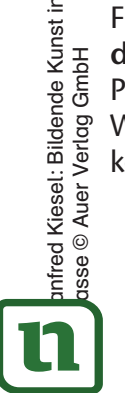

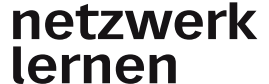

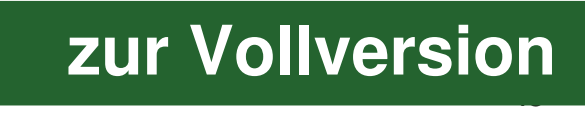